### Waiting Room related label keys

• **label.checkout.products.added.waitingRoom** = {0} {1} {2} to your shopping cart. You have <span class="countdown\_seconds"></span> to complete your order. After this time, you will be redirected to the waiting room.

Just added

Success

1 ticket added to your shopping cart. You have 14 minutes to complete your order. After this time, you will be redirected to the waiting room.

Page: Reservation

- $\{0\}$  = quantity
- {1} = label.products.type.plural.EVENT / label.products.type.singular.EVENT = tickets
- $\{2\} = label.checkout.products.added.plural \ / \ label.checkout.products.added.plural = added$

• **label.checkout.products.removed.waitingRoom** = {0} {1} {2} from your shopping cart. You have <span class="countdown\_seconds"></span> to complete your order. After this time, you will be redirected to the waiting room.

## Just added

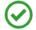

#### Success

2 tickets removed from your shopping cart. You have **8 minutes** to complete your order. After this time, you will be redirected to the waiting room.

Page: Reservation

- $\{0\}$  = quantity
- {1} = label.products.type.plural.EVENT / label.products.type.singular.EVENT = tickets
- $\{2\} = label.checkout.products.removed.plural \ / \ label.checkout.products.removed.plural = removed$

• **label.checkout.products.modified.waitingRoom** = {0} {1} {2} in your shopping cart. You have <span class="countdown\_seconds"></span> to complete your order. After this time, you will be redirected to the waiting room.

## Just added

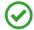

#### Success

2 tickets modified in your shopping cart. You have **8 minutes** to complete your order. After this time, you will be redirected to the waiting room.

Page: Reservation

- $\{0\}$  = quantity
- $\{1\} = label.products.type.plural.EVENT / label.products.type.singular.EVENT = tickets$
- $\{2\} = label.checkout.products.modified.plural \ / \ label.checkout.products.modified.plural = modified$

- **label.expiration.timeoutWR.title** = Your time has expired
- **label.expiration.timeoutWR.message** = The time allowed for placing an order has expired. You will be redirected to the waiting room.

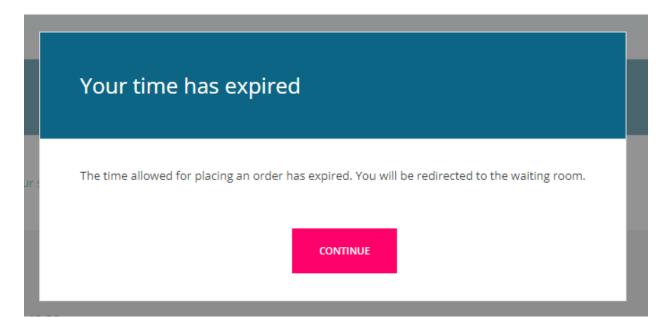

Page: all pages except Payment, Confirmation and Resell tickets

• **label.checkout.countdown.waitingRoom** = To service a large number of users, we must free up resources. Your purchase window will be given to the next customer in {0}.

# Your shopping cart

Your cart is empty.

To service a large number of users, we must free up resources. Your purchase window will be given to the next customer in 14 minutes.

**label.confirmation.paragraph1.ejectAfterOrder** = Your {0} is being processed. The payment has been submitted for authorisation. You will receive an email notification once it has been processed.

{0} could be

label.confirmation.orderType.SALE = order

**label.confirmation.orderType.RESERVATION** = reservation

label.confirmation.orderType.OPTION = option

**label.confirmation.orderType.REQUEST** = request

label.confirmation.orderType.EXCHANGE\_CLIENT = order

**label.confirmation.orderType.quote** = quote

label.confirmation.orderType.ballot = ballot

**label.confirmation.paragraph2.ejectAfterOrder** = We are currently experiencing a high number of requests. In order to ensure fair treatment of all people who wish to buy tickets, you will be redirected to the waiting queue when you click next.

label.confirmation.paragraph3.ejectAfterOrder

Page: Confirmation (only when there's a high inflow)

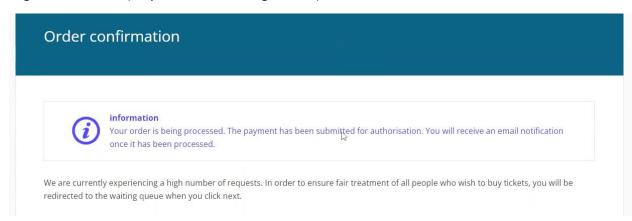